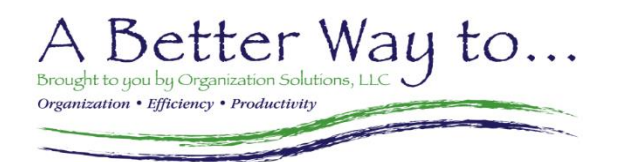

## *www.ABetterWayTo.co*

*Black Font sessions are recorded and available via eLearning We're working on getting the Gray Font sessions recorded.*

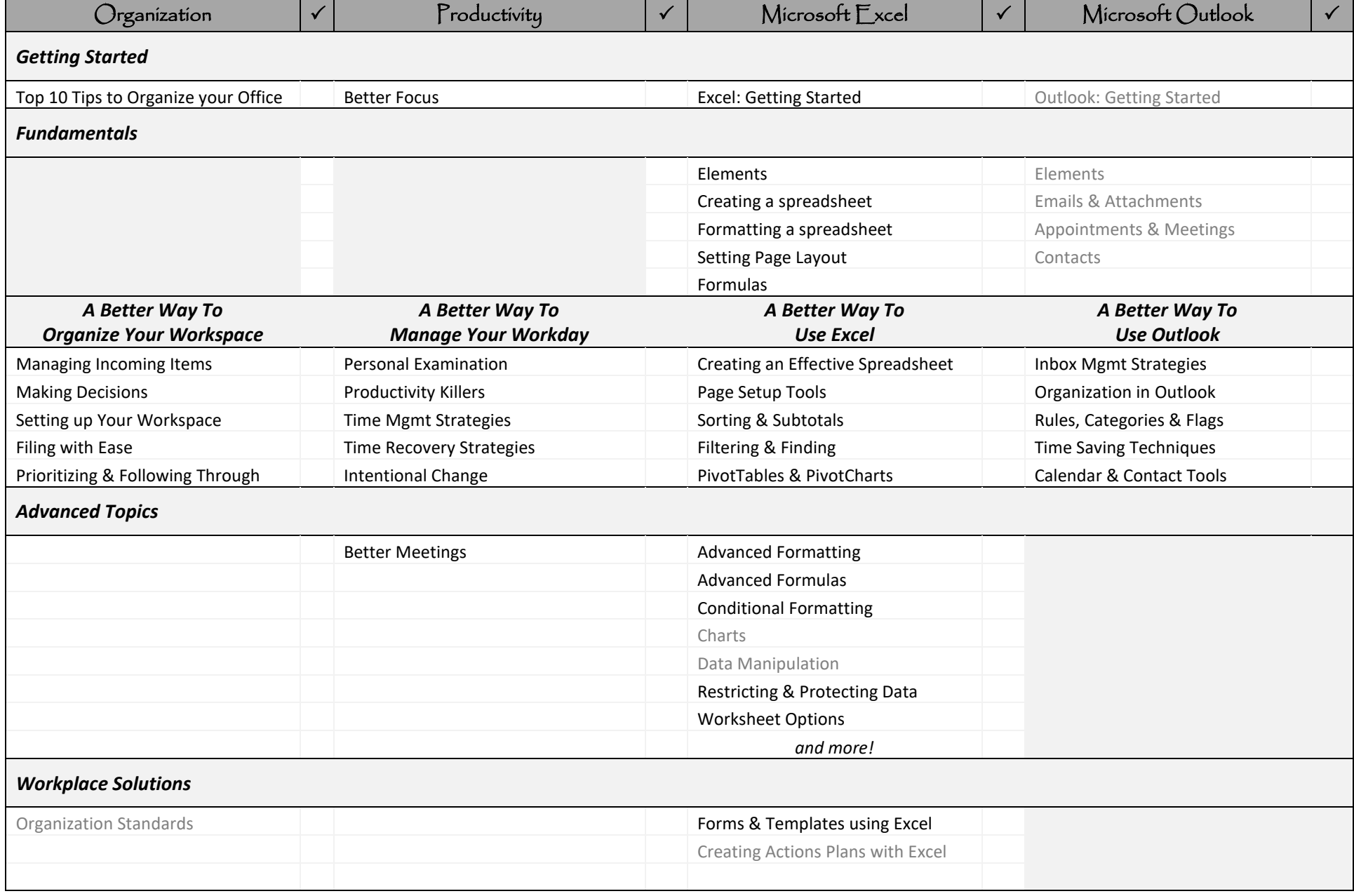

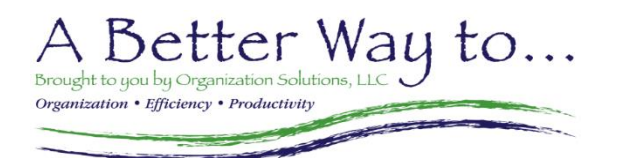

## *www.ABetterWayTo.co*

*Black Font sessions are recorded and available via eLearning We're working on getting the Gray Font sessions recorded.*

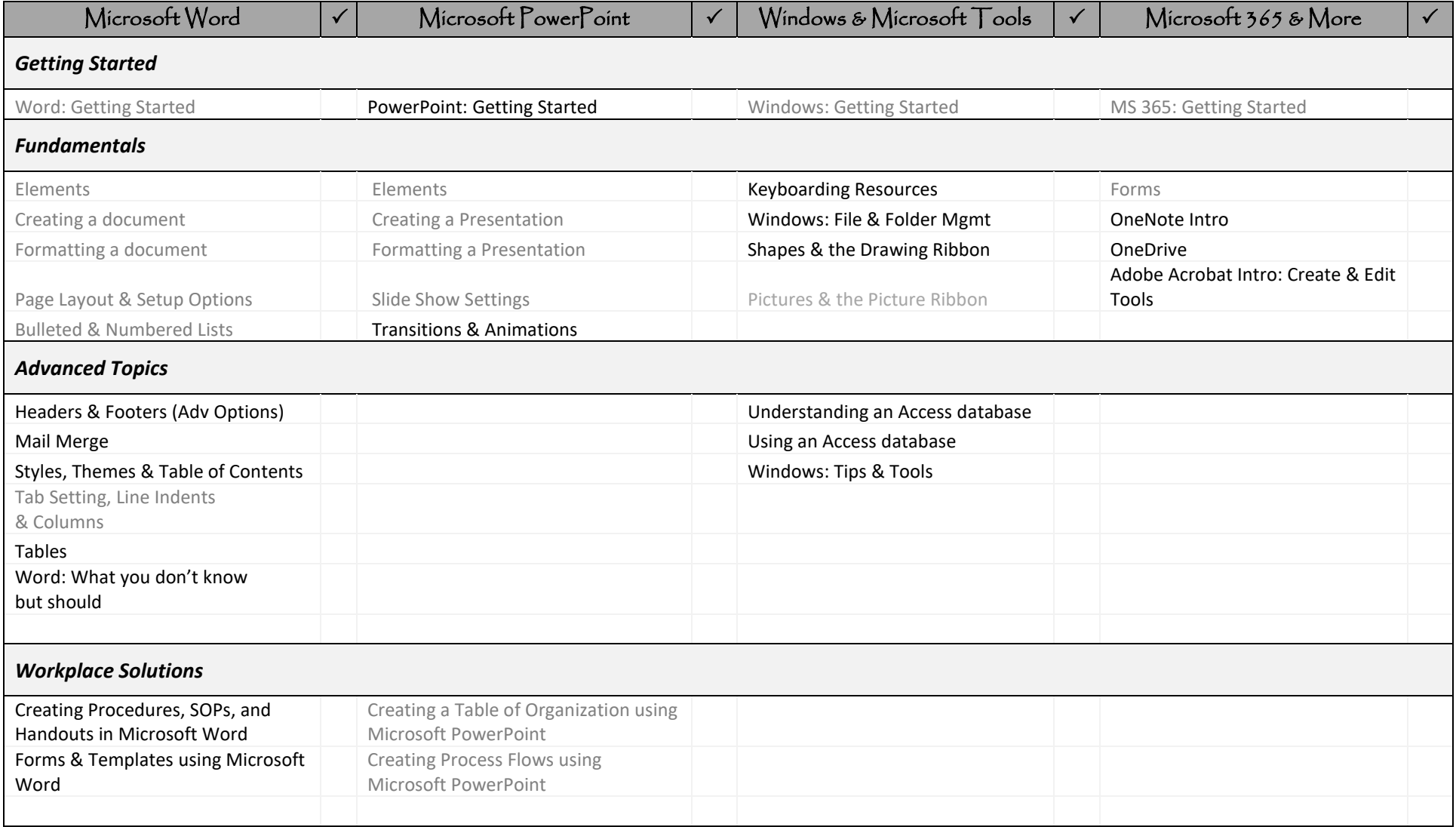